# **Glossary Terms**

This is an explanation of terms used in Concur.

Click on any of the links below to skip ahead to the desired term.

## **Table of Contents:**

| Amended Travel Request              | - |
|-------------------------------------|---|
| Company Notes                       |   |
| Expense Reports                     |   |
| Lodging Itemization                 |   |
| Main Destination City               |   |
| Open Reports                        |   |
| P-Card Goods & Services Itemization |   |
| Request Header                      |   |
| Report Header                       |   |
| Request ID                          | 8 |
| Required Approver                   | 8 |

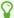

If you need assistance with logging into Concur, go to Logging into Concur.

### **Amended Travel Request**

An updated travel request that is added to your original travel request (i.e., additional expenses added, different travel dates, personal travel, etc.)

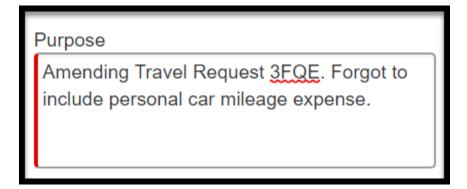

back to top

### **Company Notes**

Section of the Concur Dashboard that includes updates, policy and form links as well as general Concur travel information.

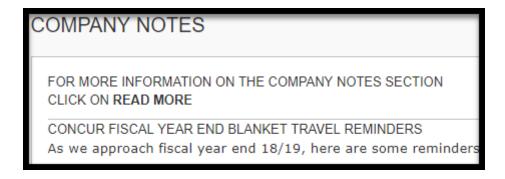

back to top

### **Expense Reports**

Action you take / Item created to reconcile any P-Card transactions or travel expenses that you incurred during your trip.

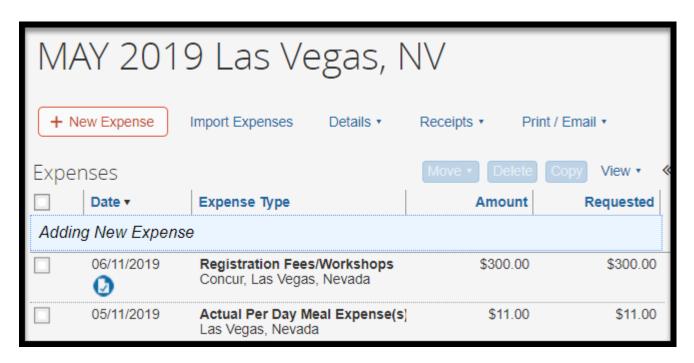

back to top

## **Lodging Itemization**

Adding individual financial detail (itemizing) to your hotel transaction and add your expenses based on your trip stay.

| ~ | 07/30/2018 | Lodging<br>DAN HOTELS, Los Angeles, Calif | \$1,652.83 | \$1,652.83 |
|---|------------|-------------------------------------------|------------|------------|
|   | 05/10/2019 | Lodging                                   | \$260.00   | \$260.00   |
|   | 05/10/2019 | Lodging Tax                               | \$70.56    | \$70.56    |
|   | 05/11/2019 | Lodging                                   | \$260.00   | \$260.00   |
|   | 05/11/2019 | Lodging Tax                               | \$70.59    | \$70.59    |
|   | 05/12/2019 | Lodging                                   | \$260.00   | \$260.00   |
|   | 05/12/2019 | Lodging Tax                               | \$70.56    | \$70.56    |
|   | 05/13/2019 | Lodging                                   | \$250.00   | \$250.00   |
|   | 05/13/2019 | Lodging Tax                               | \$80.56    | \$80.56    |
|   | 05/14/2019 | Lodging                                   | \$250.00   | \$250.00   |
|   | 05/14/2019 | Lodging Tax                               | \$80.56    | \$80.56    |

## **Main Destination City**

The destination of your travel. If multiple locations; the first stop.

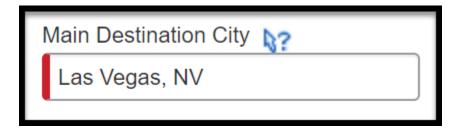

#### back to top

### **Open Reports**

Refers to the status of P-Card Goods and Services Expense Reports and Travel Expense Reports. Open Report status includes any expense report that is in the process of being completed.

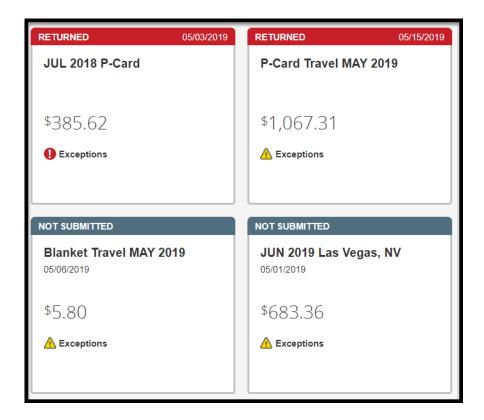

#### P-Card Goods & Services Itemization

P-Card goods and services transactions include selecting the correct expense type and account code.

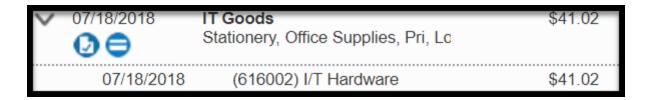

back to top

### **Request Header**

This is where you will add details of your travel request. i.e. Billing Cycle Dates, Trip Purpose, Trip Destination, Travel Dates, etc.

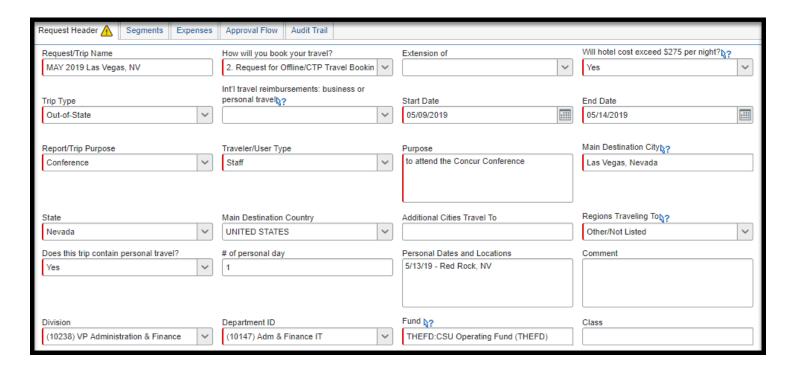

### **Report Header**

This is where you will add details of your expense report. i.e. Billing Cycle Dates, Trip Purpose, Trip Destination, Travel Dates, etc.

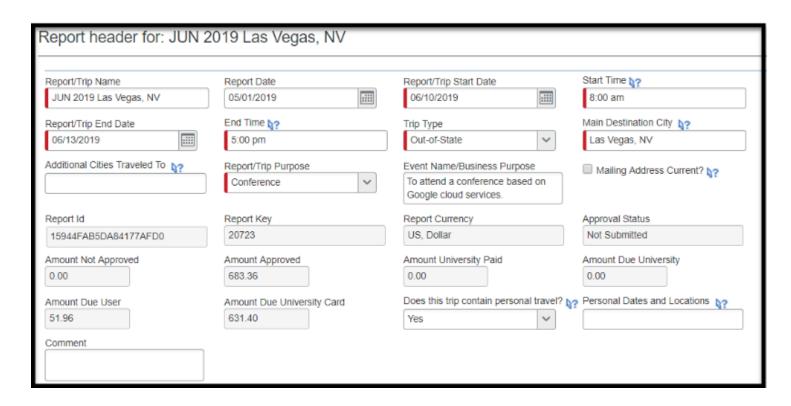

#### Request ID

Your Travel Request ID #, formerly known as the TR#.

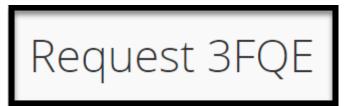

back to top

## **Required Approver**

The MPP responsible for approving travel and expense reports.

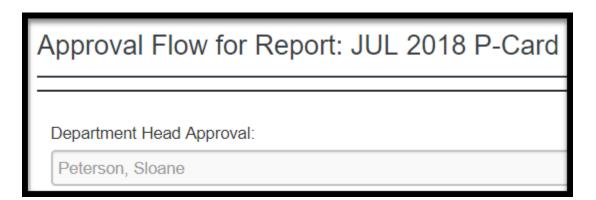

## Need more help?

Contact Concur Support at <u>concur@fullerton.edu</u> or at 657-278-3600.